# Excess Property Form to DocuSign

MAY 23, 2022

LINK TO RECORDING: <u>HTTPS://VIMEO.COM/714171441/4184AA0FC0</u>

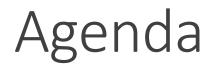

Who should use this form?

What's changed?

Why the switch?

Next steps for the users filling out the form

Demonstration

Opportunity for Q&A

# Who Should Use This Form?

Anyone who is trading in, donating, planning to sell, disposing of, or otherwise removing University property.

- Capital Assets = property that is valued at \$5,000 or more such as medical instruments, lab equipment
- Non-Capital Assets = all other property valued under \$5,000 such as office furniture, medical equipment

**NOTE:** IT equipment/electronics that contains data will still be processed through CITS. Please contact the <u>appropriate authorized user</u> within your department.

**NOTE:** Transfer of a capital asset to a different department requires a different process. A <u>Capital Transfer</u> <u>Form</u> is to be filled out and forwarded to General Accounting.

# What's Changed?

Using DocuSign Portal instead of the PDF form to fill out the Excess Property Declaration/Capital Asset Deletion Form

• Interactive form that includes: drop-downs, prompts for required documents, and digital signatures

Website updates to the <u>Surplus Property Page</u>

### UNIVERSITY & MARYLAND

#### ADMINISTRATION AND FINANCE

#### Excess Property Declaration/Capital Asset Deletion Form (Capital, Non-capital and Fixed Assets or Supplies and Materials)

|          | NOTE: This form cannot be used for assets that store data. Media that contains data must be                                                                                                    |          |            |         |           |             |        |                                                                                                    |                   |          |            |            |         |       |          |        |            |           |
|----------|----------------------------------------------------------------------------------------------------|----------|------------|---------|-----------|-------------|--------|----------------------------------------------------------------------------------------------------|-------------------|----------|------------|------------|---------|-------|----------|--------|------------|-----------|
|          | disposed via the <u>Media Disposal System</u> in accordance with <u>UMB Policy X-99.08(A) on Disposal of</u><br><u>Media Containing Data</u> and Financial Services Procedures on <u>Capital Asset Management</u> and |          |            |         |           |             |        |                                                                                                    |                   |          |            |            |         |       |          |        |            |           |
|          | ncapital A                                                                                                    |          |            |         |           |             |        |                                                                                                    |                   |          |            |            |         |       |          |        |            |           |
| 1.       | Capital As                                                                                                    | set      |            | Yes     | No        |             |        | Non-C                                                                                                    | apital E          | quipn    | nent       |            | □ Ye    | s     | No       |        |            |           |
| Tag      | Number                                                                                                    |          |            |         | 1         | School Nar  | ne     |                                                                                                    |                   |          |            | Dept Cod   | le      |       |          |        |            |           |
| 2.       | Hazardous                                                                                                    | or radi  | ioactive v | waste   |           | □Yes        |        | No                                                                                                    | If yes            | , iten   | n must b   | e cleared  | l by E  | HS a  | and tagg | jed l  | before rer | noval.    |
| Pure     | Purchased with external (sponsored) funds? If yes, item must be cleared by ORD Sponsored Program Administration.                                                                                                    |          |            |         |           |             |        |                                                                                                    |                   |          |            |            |         |       |          |        |            |           |
| 3.       | Description                                                                                                    | of Pro   | perty:     |         |           |             |        |                                                                                                    | _                 |          |            |            |         |       |          |        |            |           |
| а.       | Manufactur                                                                                                    |          |            |         |           |             |        |                                                                                                    | b.                |          | lel No.    |            |         |       |          |        |            |           |
| c.       | Serial Num                                                                                                    |          |            |         |           |             |        |                                                                                                    | d.                |          | r purcha   |            |         |       |          |        |            |           |
| e.       | Original cos                                                                                                    |          |            |         |           |             |        |                                                                                                    | f.                |          |            | d source   |         |       |          |        |            |           |
| g.       | Estimated v                                                                                                    | /alue    |            |         |           |             |        |                                                                                                    | h.                | Aski     | ing price  | •          |         |       |          |        |            |           |
| 4.       | Condition                                                                                                    |          |            |         |           |             | _      |                                                                                                    |                   | <b>—</b> |            |            |         | _     |          | _      |            |           |
| <u> </u> | Suitable for                                                                                                    |          |            | _       |           | for use wi  |        | nor re                                                                                                    | pairs             |          | Scrap      | for dispo  | sal (cl | eare  | d by EH  | IS &   | FS, if req | uired)    |
| 5.       | Present loo                                                                                                    |          |            |         |           | floor, roor | n #)   |                                                                                                    |                   |          |            |            |         |       |          |        |            |           |
| 6.       | If sold, cre                                                                                                    | edit fur |            |         | <b>t</b>  |             |        |                                                                                                    | -                 |          |            |            |         |       |          |        |            |           |
|          | ject                                                                                                    |          |            | CBU     |           | Fund        |        |                                                                                                    | Prog              |          |            | Dept       |         |       |          |        | ACCT       |           |
| 7.       | Institution                                                                                                    | s, orga  | anization  | s or in | dividua   | ls (non-sta | ite er | nploye                                                                                                    | es) that          | migh     | nt be inte | erested in | item    | :     |          |        |            |           |
|          |                                                                                                    |          |            |         |           |             | _      |                                                                                                    |                   |          |            |            |         |       |          |        |            |           |
| 8.       | Arrange fo                                                                                                    | r com    | mercial s  | torage  | e of pro  | perty?      |        |                                                                                                    |                   |          |            | Yes        |         |       | No       |        |            |           |
|          | NOTE:                                                                                                    | Custo    | dial depa  | artmer  | nt will b | e required  | to p   | ay for                                                                                                    | storage           | costs    |            |            |         |       |          |        |            |           |
| 9.       | Assistance by General Services desired for disposal of                                                                                                    |          |            |         | surplu    | is?         |        |                                                                                                    | Yes               |          |            | No         |         |       |          |        |            |           |
| 10.      | Check the                                                                                                    | e appro  |            |         | ow tha    | t indicates | the r  | eason                                                                                                    | for disp          | osal.    |            |            |         |       |          |        |            |           |
|          |                                                                                                    |          | Descript   | tion    |           |             |        |                                                                                                    |                   |          |            | Document   |         |       |          |        |            |           |
|          | Trade In                                                                                                    |          |            |         |           |             |        | Copy of approved requisition/PO indicating trade-in.<br>Missing on Inventory – Letter stating it was not found during subsequent |                   |          |            |            |         |       |          |        |            |           |
|          | Inventory                                                                                                    | Write    | e-Off      |         |           |             |        |                                                                                                    |                   |          | e Chairn   |            | gitw    | as n  | ot round | a au   | ring subs  | equent    |
|          | Discarded                                                                                                    | d as Ur  | nservicea  | ble     |           |             |        | Documentation that the asset is unserviceable. If no documentation is<br>available, please provide explanation below:            |                   |          |            |            | on is   |       |          |        |            |           |
|          | Stolen                                                                                                    |          |            |         |           |             |        | Must attach a copy of police report filed on asset.                                                                              |                   |          |            |            |         |       |          |        |            |           |
|          | Taken wi                                                                                                    | th Res   | earcher    |         |           |             |        |                                                                                                    | en perm<br>am Adm |          |            | artment C  | Chairm  | ıan,  | Dean, 8  | k OR   | D Sponso   | red       |
|          | Donated                                                                                                    | to Nor   | n-Profit C | harita  | ble Org   | anization   |        | Dona                                                                                                    |                   | Non-     |            | g. must h  | nave p  | orior | approva  | al fro | om the UN  | M Surplus |
|          | Sold                                                                                                    |          |            |         |           |             |        | _                                                                                                    | -                 |          | ation fro  | om Surplu  | is Pro  | pert  | y Office | r.     |            |           |
|          | Other                                                                                                    |          |            |         |           |             |        | Attac                                                                                                    | h appro           | oriate   | docume     | entation.  |         | _     |          |        |            |           |
|          |                                                                                                    |          |            |         |           | -           |        |                                                                                                    |                   |          |            |            |         |       |          | -      |            |           |
|          |                                                                                                    |          |            |         |           |             |        |                                                                                                    |                   |          |            |            |         |       |          |        |            |           |
| Ind      | ividual Comp                                                                                                    | leting   | Form (P    | rint N  | ame)      | Date        |        |                                                                                                    | Depart            | ment     | t Head A   | pproval S  | Signat  | ture  |          |        | Date       |           |
| 1        |                                                                                                    | _        |            | _       |           |             |        |                                                                                                    |                   |          | _          |            | _       | _     |          |        |            |           |

### Excess Property Declaration/Capital Asset Deletion Form (Capital, Non-capital and Fixed Assets or Supplies and Materials)

#### DO NOT WRITE IN SECTION BELOW

| Received by |                              |      |
|-------------|------------------------------|------|
|             | General Accounting Signature | Date |

Surplus Property Control Number:

Disposal Authorization: The excess property above has been declared surplus and approval for disposal as follows:

| Disposal as scrap is authorized and General Services will coordinate movement of property with department.   |
|----------------------------------------------------------------------------------------------------|
| Used as Trade-In for new purchase.                                                                           |
| Sold Public Auction or Bid Solicitation by Surplus Property Office.                                          |
| Documentation/Copy of check for Property Sold has been forwarded to Financial Services – General Accounting. |
| Property Donated to Non-Profit Charitable Organizations or Local Subdivisions.                               |

| Surplus Property Office Approval Signature | SEND THIS FORM WITH APPROPRIATE<br>DOCUMENTATION TO:<br>General Accounting<br>Department of Financial Services<br>The Saratoga Building<br>220 Arch Street, Room 02-125 |
|--------------------------------------------|----------------------------------------------------------------------------------------------------|
| Name (Please print/type)<br>Title<br>Date  | Baltimore, MD 21201                                                                                                    |

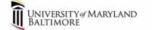

Administration and Finance Excess Property Declaration/Capital Asset Deletion Form (Capital, Non-capital and Fixed Assets or Supplies and Materials)

This form can be found on the <u>Surplus Property page</u> (Click Here) 더 Please email [surplus property email] with any questions regarding the completion of this form.

NOTE: This form <u>cannot be used</u> for assets that store data. Media that contains data must be disposed via the <u>Media Disposal System</u> (Click Here) Can accordance with <u>UMB Policy X-99.08(A) on Disposal of Media Containing Data</u> (Click Here) Can and Financial Services Procedures on <u>Capital Asset</u> <u>Management</u> (Click Here) Can and <u>Noncapital Assets</u>. (Click Here) Can and <u>Services Procedures</u> on <u>Capital Asset</u>

| Contact Name                     | Angela Ober | Contact Email                                               | aober@umaryland.edu                                                                                         |
|----------------------------------|-------------|-------------------------------------------------------------|----------------------------------------------------------------------------------------------------|
| School/Department                |             | Department Code                                             |                                                                                                    |
| Location                         |             | Control Number<br>(Assigned by Surplus<br>Property Manager) |                                                                                                    |
| Capital or Non-Capital<br>Asset? | select v    | Hazardous or<br>Radioactive?                                | If Hazardous/Radioactive,<br>complete <u>Equipment</u><br><u>Clearance Form</u> and<br>attach. (Click Here) |

| ÎÌÌ | UNIVERSITY & MARYLAND<br>BALTIMORE |
|-----|------------------------------------|
| -   | DALITMORE                          |

Administration and Finance Excess Property Declaration/Capital Asset Deletion Form (Capital, Non-capital and Fixed Assets or Supplies and Materials)

| Description of Item(s)                         |            |               |             |  |  |  |
|------------------------------------------------|------------|---------------|-------------|--|--|--|
| Name of Equipment<br>(Model No. if Applicable) | Serial No. | Asset Tag No. | Functional? |  |  |  |
|                                                |            |               |             |  |  |  |
|                                                |            |               |             |  |  |  |
|                                                |            |               |             |  |  |  |
|                                                |            |               |             |  |  |  |
|                                                |            |               |             |  |  |  |

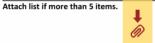

| for Removal select 🗸                                                                             |                                                                                                    | Depa      |  |  |  |
|--------------------------------------------------------------------------------------------------|----------------------------------------------------------------------------------------------------|-----------|--|--|--|
| in, attach copy of approved requisition/PO indicating trade in.                                  | If donated, please complete Certification Statement (Click Here)                                                                |           |  |  |  |
| g on inventory, attach letter stating it was not found during subsequent investigation by the n. | If disposed of, documentation that the asset is unserviceable. If no documentation is<br>available, please provide explanation. |           |  |  |  |
| attach copy of police report.                                                                    | If taken with researcher, attach written permission of Department Chairman, Dean, &<br>ORD Sponsored Program Administration.    |           |  |  |  |
|                                                                                                  |                                                                                                    | (if Capit |  |  |  |

Department Administrator SignatureDateSurplus Property Manager SignatureDateGeneral Accounting Signature<br/>(if Capital Asset)Date

If to be sold, enter SOAPF.

Reason

If trade in

If missing

Chairman

If stolen, a

# Why the Switch?

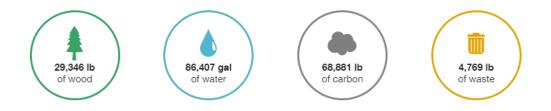

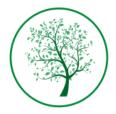

#### Helping the Planet and Your Bottom Line

Paper based processes don't just cost you time. They can have significant environmental impact. We're committed to helping both. Learn More

#### Streamlining the Process

 Routes the form to the proper responsible parties with minimal printing, scanning, and emailing.

#### Allows for Better Organization

 All signing parties receive a copy of the completed document.

### Easier to Fill Out

 Revised format that removed unnecessary fields and allows for a better user experience when filling out the form.

Better for the Environment

# Next Steps

Use the following link to access the DocuSign version:

<u>https://powerforms.docusign.net/f155b440-75da-44e7-a952-7948da405f3f?env=na3&acct=f779d0ec-0798-4308-920b-6ee2bfff1782</u>

Transition/"Grace" Period

• PDF forms will be accepted until July 1st for those who are not aware of the transition.

Website updates to the <u>Surplus Property Page</u>

- PDF is removed and replaced with link to the new form
- FAQs updated to reflect changes
- Resources will be added
  - PDF procedures for the DocuSign form
  - Slides and recording of demonstration

### Demonstration

# Questions?